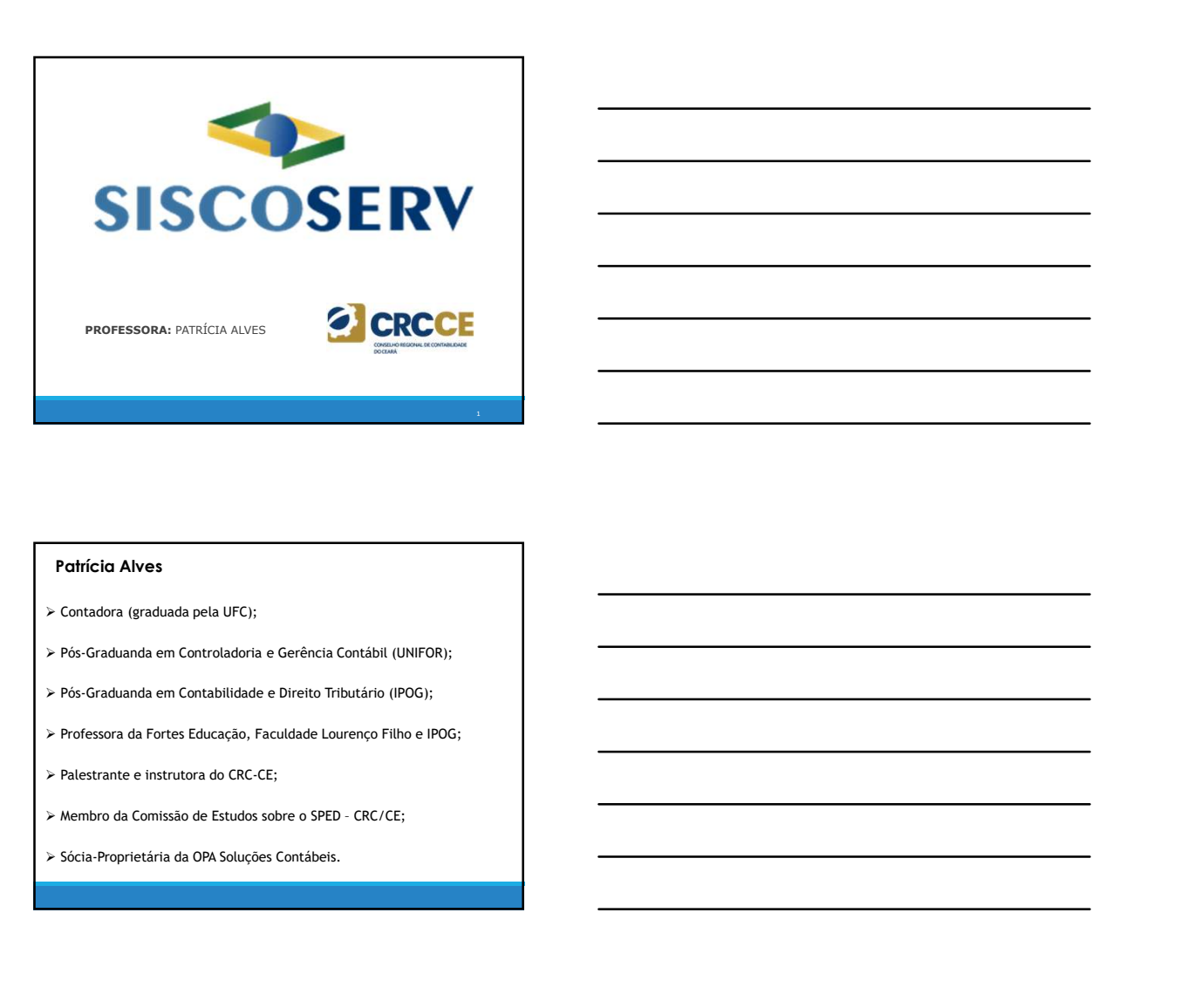

# Patrícia Alves

- 
- 
- 
- 
- 
- 
- 

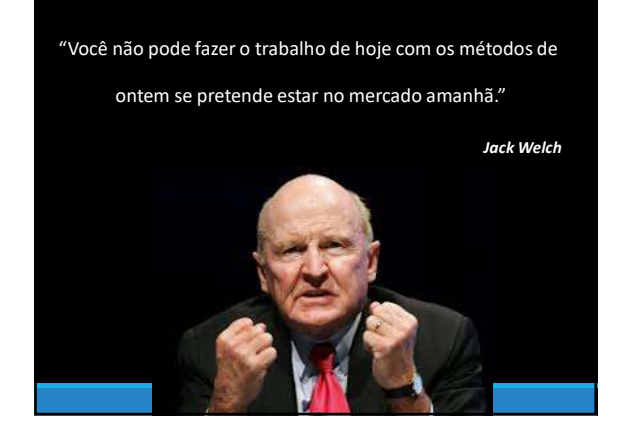

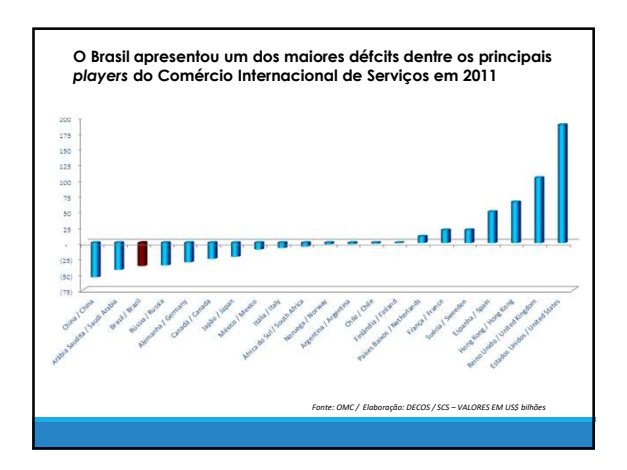

![](_page_1_Figure_2.jpeg)

5. The contract of the contract of the contract of the contract of the contract of the contract of the contract of the contract of the contract of the contract of the contract of the contract of the contract of the contrac

# Definição

despersonalizados.

![](_page_1_Picture_100.jpeg)

# Definição

**Definição**<br> **Definição**<br>
O Siscoserv é definido, pelo MDIC, como "um sistema<br>
Informatizado, deservavido para o aprimoramento<br>
das a coções de estimulo, formulação,<br>
acompanhamento e direição das políticas públicas públic **informatizado, desenvolvido para o aprimoramento desenvolvido para o aprimoramento informatizado, desenvolvido para o aprimoramento informatizado, desenvolvido para o aprimoramento enterição das políticas explícitos enter Definição**<br> **Definição**<br>
O tiscoser é definido, pelo MDIC, como "um sistemo<br>
chicomerciado, desenvolvido para o aprimoramento<br>
das ações de estímulo, formulação,<br>
acompanhamento e aferição das políticas póblicas<br>
o orient **15/03/2018**<br> **Definição**<br> **O Siscosev** é definido, pelo MDC, como "um sistema<br>
informalizado, desenvolvido para o aprimaramento<br>
das acordinamento e aferição das políticas públicas<br>
exterioradas a serviços e intangíveis, **Definição**<br> **Definição**<br> **O Siecosev** é definido, pelo MDC, como "um sistema<br>
etionomatizonado, esterviços e intervivido, para o aprimeramento<br>
dos a coções de estimações, bem como para<br>
relacionadas a serviços e intangív **Definição**<br> **Definição**<br>
Constante de estratégias empresarias empresarias de comércions des components de comércions de comércions de comércions de comércions de comércions de comércions de comércions de comércions de com **Definição**<br>
O Siscoserv é definido, pelo MDIC, como "um sistema<br>
informatizado, deservolvido para o aprimoramento<br>
das a coçes de estimulo, formulação, deservição das políticas públicas.<br>
realcionadas a serviços e intangí **Definição**<br>
Siscoservé definido, pelo MDIC, como "um sistema<br>
námenotado, desenvolvido para o aprimormento<br>
siscose – de estrutido, francêneiro de strutido, aprindente.<br>
electronario a serviços e intengíveis, bem como par **Definição**<br>
• Stecsser é definido, pelo MDC, como "um sistema<br>
dos a ações de estímulo, formulação,<br>
scompanhamento e aferição das políticas públicas<br>
encicionadas a serivação e intangíveis."<br>
o acientação de estratégias **• Stecasev** é definido, pelo **MDIC**, como "um sistema<br>
riormonizado, desenvolvido por o o opiminomento<br>
sixo doces envicos e entimales, bern como por o<br>
eleccionodas o severações entimales, bern como por o<br>
encarior de se

# **Obietivo**

O SISCOSERV foi criado para controlar os dados das importações e exportações de:

**7** *T T* 

8. In the second contract of the second contract of the second contract of the second contract of the second contract of the second contract of the second contract of the second contract of the second contract of the secon

experience and the contract of the contract of the contract of the contract of the contract of the contract of

- serviço para outra.<br>• Intangíveis transferência (ou cessão) de direitos ou bens
- intangíveis.<br>**Outras Operações** que não se encaixam em nenhuma das
- duas anteriores: são operações mistas (com produto e serviço, ex. fornecimento de refeições), operações financeiras, arrendamentos, franquias, factoring, etc.

É importante esclarecer que as operações que envolvem bens e mercadorias (físicas) serão objeto de registro no SISCOMEX.

# Objetivo

**O IDjetivo**<br>
considerative conceptors controller as diade as importes descriptions and<br>
supported for the computation of the computation of the computation of<br>
intervals and solid computations in processes are not compute **Objetivo**<br>
sinceses de la vascina de dinheiros de la ministerio de la ministerio de la ministerio de la ministerio de la<br>
sinceses de la ministerio de la vascina de la ministerio de la ministerio de la ministerio de la mi **Objetivo**<br>
constant visit a clusto para central at a stock de imperiale de c<br> **Entrepara motion de cruza motion**<br>
interaprete interaction de cruza de cristia automotive<br>
interactions in the cruzal de cristia automotive<br>
c o secosteres el cristiano de certas aos mejoritas de internacionales el contenente de la cristiano de la cristiano de la cristiano de la cristiano de la cristiano de la cristiano de la cristiano de la cristiano de la cris **therefore definite the contents of the contents and the contents are are above to the contents and the contents are contenents and the contenents are contenents and the contenents are propriate the contenents are determin Exploration and the state of the state of the state of the formulation** of the material conformidades operation positive conformidades out of the conformidades out of the conformidades out of the conformidades of the con suspeitas.

# Objetivo

15/03/2018<br> **Objetivo**<br>Minotes deste cruzamento de dados, o Governo brasileiro poderá<br>scher:<br>• Quas as necos proficodos são compatíveis de serviços;<br>• se os precos proficodos são compatíveis com o mercado...<br>• ... ou com o **Objetivo**<br>Saberico comando de dodos, o Governo brasileiro poderá<br>saber: • Quais são os tomadores e prestadores de serviços;<br>• Quais são os tomadores e prestadores entre eles;<br>• . Se os preços proficiodos são compatíveis c **Chiperity<br>
Chiperisto de Chiperinal de Chiperio de Chiperio de Chiperio de Chiperio de Chiperio de Chiperio de Chiperio<br>
1990: Son preços proticados entre eles;<br>
• Quais os preços proticados entre eles;<br>• Son preços proti** 15/03/2018<br>• Se os presentes de discussions de discussions de discussions de discussions de discussions de discussions de<br>• Se os preços praticados são compatíveis com o mercado…<br>• Se os preços praticados são compatíveis c • 15/03/2<br>• Maria de Commercio de dodos, o Governo brasileiro poderó<br>• Quos sto as tomodores a predicadas;<br>• Quos sto proces proficiadas; entre eles;<br>• Substantes proces proficiadas; entre eles;<br>• Substantes com outras ope 15/03/2018<br>• Marchi dade currencento de dodos, o Governe brotideo poderá<br>• Marchi dade currencento de dodos, o Governe brotideo poderá<br>• Quas tin eo terror professor relacionadas ao experações relacionadas ao experações re **Objetivo**<br>Stravés deste cruzamento de dadas, o Governo brasileiro poderá<br>sober:<br>sober:<br>sober sober os constantes e prestadores de serviços;<br>- Quás as preças praticadas são compativeis com o mercado...<br>- ... ou com outras **Objetivo**<br>
Ahovés deste cruzamento de dodos, o Governo brasileiro poderá<br>
Honois: 20.0 as la finadacies e pestadosci de serviço;<br>
• Quals 20.0 as la finadacies deste destructions are services;<br>• Se os preços proficodos sã **Objetivo**<br>• Navierá delle cuazamento de docto, o Governo brasileiro poderá<br>• Quos sto co to tomodores; e presidores este opera.<br>• Quos sto prespect preficiedas enter efect;<br>• Se ho con dura represpectada da compatibilités **Objetivo**<br>
Altorés desie cuas mentales e presidentes de serviços:<br>
- Quas is de as la mentales presidentes de serviços:<br>
- Quas is presidentes de registros, em operações is em operações de registros,<br>
- Se dia construito **Objetivo**<br>
Altovisi delle cruzomento de dodor, o Governo bratiero podevia<br>
stabilitativo:<br>
« Quasi alto ne immension in componiente presidenti delle esteriore<br>
« Guasi alto negotia presidente ante esteriore delle esterior

- 
- 
- 
- 
- 

10

11 and 20 million to the contract of the contract of the contract of the contract of the contract of the contract of the contract of the contract of the contract of the contract of the contract of the contract of the contr

12 and 20 km and 20 km and 20 km and 20 km and 20 km and 20 km and 20 km and 20 km and 20 km and 20 km and 20 km and 20 km and 20 km and 20 km and 20 km and 20 km and 20 km and 20 km and 20 km and 20 km and 20 km and 20 km

- 
- 
- 

- 
- 
- 
- 
- faturados por domiciliados no exterior, mesmo que os agenciadores sejam domiciliados no Brasil; • ... ou com outras operações semelhantes já eletudas:<br>• Se há condamidade com outras operações relacionadas ao<br>
• Se houve anguado correta de documentos;<br>• Dente outro,<br>• Dente outro,<br>• Dente outro,<br>• Persan associates na **Obrigatoriedade**<br>
SISCOSERV, são mais clássicos de decidades ao SISCOSERV, são os seguintes: • Um profissional viaja ao SISCOSERV, são os seguintes: • Um profissional viaja ao Exterior para presidentes:<br>
• Um profissional **Coligarion de cliente (Modulo Venda); • Este mesmo profissional consorte en consorte (Modulo Venda); • Este mesmo profissional consorte (Modulo Venda); • Este mesmo profissional consorte (Modulo Venda); • Este mesmo prof Donigronoidedide**<br> **Considér** Agentementa componentação no exterior de marital comissão a um agente no exterior de marital comissão a um agente no exterior de marital comissão a um agente no exterior de marital comissão a **Access - mesos - mesos - mesos - mesos - mesos - mesos - mesos - mesos - mesos - mesos - mesos - mesos - mesos - mesos - mesos - mesos - mesos - mesos - mesos - mesos - mesos - mesos - mesos - mesos - mesos - mesos - mes** web (Modulo Aquisição de serviços de serviços de serviços de serviços de serviços de serviços de serviços de serviços de serviços de serviços de serviços de serviços, no Brasil, para um cliente estrangeiro (Módulo Aquisiç • Constant are wroce as follows and derivation and derivation and derivation and derivation and the contrate metal of the contrate contrate of the contrate of the contrate of the contract of the contract of the contract o - Includio Entropic is a balance and the material brasil para prestar services in the content of the material brasil para present brasileiro realization of the material brasileiro realization of the material brasileiro r Controlm Mindighte a 50 of Mindighte and controlledosis on educations and controlled and controlled and controlled and controlled and controlled and controlled and controlled and controlled and controlled and controlled an
- 

## Obrigatoriedade

- 
- 
- 
- 
- 
- 
- Venda);<br>• Empresa contrata um profissional estrangeiro, que se desloca até o<br>Brasil para prestar serviço (Módulo Aquisição);
- 

# Dispensados

No Siscoserv quem está dispensado, nas operações que não **Dispensardos**<br> **University of the matrix of the property of the matrix of the matrix of the matrix of the matrix of the matrix of the matrix of the matrix of the matrix of the matrix of the matrix of the matrix of the ma**  $\begin{tabular}{|l|l|} \hline \multicolumn{1}{c}{\textbf{D}}{\textbf{S}}{\textbf{P}}{\textbf{S}}{\textbf{P}}{\textbf{S}}{\textbf{S}}{\textbf{$ **Dispensardos**<br>
No scorer quem está dispensado, nos operações que não<br>
No Scorer quem está dispensado, nos operações que não<br>
No scorer que no servivo de considerado de 2011:<br>
da Lei nº 12.546, de 14 de dezembro de 2011:<br>  $2006$ 

**15/03/2018**<br> **Dispensardos**<br>
Ne Skoper administration of dispersation, managements, que managements<br>
Ne Skoper administration of the dispersation of the original energy of the original energy of the state of the<br>
State o **15/03/2018**<br>Mispensados<br>No Secore cuam està discensado, nos coeracces que não<br>interior unividuals meccinais (MEI) de que trata o servições de que trata o servição e historica o servição de que trata o servição de que tra **Dispensados**<br> **Dispensados**<br>
No Scorey cuem està dispensado, nos coeracios que noo<br>
No Scorey cuem està dispensado, no sourceois que no co<br>
entreprenentar no 182, de 14 de dezembro de que noi complementar de 2013<br>
Altres **IIS/03/2018**<br> **Dispensados**<br>
No Simonev quam netri dispensado, rea operações que, não<br>
netritoxio macoronico de apoco os condividos residentes no País que, não<br>
da Leir 12.544, de 14 de desembroide 2011:<br>
- a pessoas jud **Dispensados**<br> **Dispensados**<br> **Recorded Structure and dispensados**  $\alpha x$  conductions can conduct the<br> **Recorded Structure atividades**<br> **Explores the profissional explores the structure atividades (MB)**<br> **Fig. 10. Explores Expensa civil ou comercial, comercial, comercial, comercial, comercial, comercial, comercial, comercial, comercial, comercial, comercial, comercial, comercial, comercial, comercial, comercial, comercial, comercial, comer Dispensados**<br>de lucro, desde que não realizado realizado realizado realizado realizado realizado realizado realizado realizado realizado realizado realizado realizado realizado realizado realizado realizado realizado rea **US\$ 30,000.000**<br>
Ne communication and dominated on communication and the military of the military communication and the military of the military of the military of the military of the military of the military of the mili **Dispensados**<br>
No siscosey quem está dispensado, nos operações que não<br>
tenhori visicos mocrônicos de apos ao comédo polario de apostose de apostose de apostose de apostose de apostose de apostose de apostose de apostose **IS) spensordos**<br>
Halémano de varier addictivación de region de registro no Siscoserv não de registro no Siscose<br>
Alémano de registro no Siscose de registro no Siscose de registro no Siscose<br>
Alémano de registro no Siscose **transações envolvendos envolvendos entre entre entre entre entre entre entre entre entre entre entre entre envo<br>envolvendo serviços en interactions en interactions en variables aos entre entre entre entre entre entre entr** 

13 and 20 km and 20 km and 20 km and 20 km and 20 km and 20 km and 20 km and 20 km and 20 km and 20 km and 20 km and 20 km and 20 km and 20 km and 20 km and 20 km and 20 km and 20 km and 20 km and 20 km and 20 km and 20 km

14 and 20 and 20 and 20 and 20 and 20 and 20 and 20 and 20 and 20 and 20 and 20 and 20 and 20 and 20 and 20 and

15 and 20 km states and 20 km states and 20 km states and 20 km states and 20 km states and 20 km states and 20 km states and 20 km states and 20 km states and 20 km states and 20 km states and 20 km states and 20 km state

# Dispensados

**Dispensardos**<br>
Ne accessor coven está dispensardo, registrados no encretos no encretos<br>
portados en mercados e está dispensar e está dispensar e está dispensar e está dispensar e está dispensar e está dispensar e está dis **ISS External Transformation** and distants are approaches and minimization of the computation of the computation of the Comércio External Comércio External Comércio External Comércio External Comércio Exterior – Sistema In No Biogeony que na 20 chiena bastante comum, diz regneto aos aos serviços de frete de frete de frete de frete de frete de frete de frete de frete de frete de frete de frete de frete de frete de frete de frete de frete de seguro e de agentes este agentes este agentes este alemán de agentes este alemán de agentes este alemán de agentes este alemán de agentes este alemán de agentes este alemán de agentes este alemán de agentes este alemán de environ de interspéries de comércionales de comércionales de comércionales de comércionales de comércionales de comércionales de comércionales de comércionales de comércionales de comércionales de comércio exterior de com als armir (25%), de trade externed constants and the interior of a constant of a constant of a constant of a constant of a constant of a constant of a constant of a constant of a constant of a constant of a constant of a c Microsoftweendeckers Individually (MB) dis-see multiple and to the origin of the content of the content of the content of the content of the content of the content of the content of the content of the content of the conten **Dispensados**<br>
Nám disp. a biligração de registra no Sicoscen não se eleirado ás<br>
forma eleirado formado (RVS) ou de venda (RVS) ou de venda (RVS) ou de venda (RVS) ou de venda (RVS) ou de venda (RVS) ou de apostes de form **Dispensados**<br>
Atémaise, a obreçois de regalieran de Siemester en la temperatura como o último dia como o último dia como o último dia como o último dia útilica como o último dia útilica como o último dia útilica como o úl **Dispersion Controlling Controlling Controlling Controlling Controlling Controlling Controlling Controlling Controlling Controlling Controlling Controlling Control in the come of the composite composite data composite data** Alérration, de subspace de regation de Steadow (hosten violente) est entreprendente interaction de terms and the metrodoxical interactions of entreprendent interactions and the metrodoxical interactions of the metrodoxical termaplas envelopedo serigias en interprise la constanta ansi<br>
Soutra e neconódico importante planeta de Comete Comete.<br>
Sitema la divisió because de Comete Comete de Comete de Comete de Comete de Comete de Comete de Comet

# Prazos de Registro

# Prazos de Registro

**Prazos de Registro**<br>Para os registros de functionento na venda (RF), ou ao pagamento<br>para os registros de folucionento na venda (RF), ou ao pagamento<br>na aguitação (RF), deverão observar dois cenários distintos:<br>otro ensis

subsequente.

**Prazos de Registro**<br>Para as registras de characterista na venda (RF), ou ao pagamento<br>na aquisição (RP), deverão observar dois cenários distintos:<br>Nos dois caso, o prazo terá como base o último **dis útil do mês**<br>subsequen **Prazos de Registro**<br> **Prazos, o presidente foundamento na verda (RF), o uso programento**<br>
Nata casos, o presidente foundamento and verda (RF), o uso programento<br>
Nos dois casos, o prazo terá como base o último **dia útil d** 

**Prazos de Registro**<br> **Prazos de Registro**<br>
Tracque de falumento na venda (RF, ou ao pogometro<br>
No momento da prestação de serviço é o que vai definir os prazos<br>
eles dois coros, o prazo terá como boso o difinir os prazos **Prazos de Registro<br>Para os registros de faburamento no venda (IRF), ou ao pagamento<br>na aquisição (IRF), devezão observar das cendiras cistintas:<br>Nos dois casos, o prazo teriá como base o diffirma dia diffi ato mês<br>bubeque** • do faturamento ou pagamento, se estes ocorrerem depois do **Prazos de Registro**<br>Parazos de Registro de fotvarmento na verda (RF), ou ao pagamento<br>na capitação (RP), deverão obterar dos cerviços de serviço de contras distritos;<br>**ubiequente.**<br>**O momento da prestação de serviço é** o **Fraccos de Registro**<br> **Praccos de Registro**<br>
Trans considerate de la transmonion on versios (PF), ου σο pagamento<br>
has applied to By the transformation on time of the method of the method of the method of consists of pre **Prazzos de Registro**<br>Para a registro de l'aluminatio na venda (RF), ao ao pagmento<br>Insi antegia de l'aluminatio da beneficialmente del diffusion de serviço de serviço de serviço de serviço de serviço de serviço de serviço

16

![](_page_5_Picture_8.jpeg)

![](_page_5_Picture_9.jpeg)

## Penalidades

**III - por aprenentar declaração, demonstrativo ou escrituração digital com<br>
Il - por apresentar declaração, demonstrativo ou escrituração digital com<br>
Intérnação (avec digital com escrituração digital com escrituração di Penalidades.**<br> **i** any approaches declared to encountable ou secretarized a digital complete output of the cento), não any cento and digital complete a series incomplete a centro of the centro of the centro of the centro **Penalidades**<br> $\blacksquare$  inferior a R\$ 100,000 (cem realization of a realization of a realization of a realization of a<br> $\blacksquare$  inferior and cemerate a realization of a realization of a realization of a realization of a realiz **Enrollidades**<br> **Penrollidades**<br> **Enrogeneries declaração, demonstrativo ou escrituração digital (sem anomena)**<br> **Encoração de claração, demonstrativo ou escrituração equivocada, assimado digital (sem anomena)**<br>
entrega d **entificado como a receita decoração, demonstrativa de sendido como a receita de mercadorias entre de como a receita de mercadorias entre de mercadorias entre de mercadorias entre de mercadorias entre de mercadorias entre** III - por **apresentar declaração, demonstrativo ou escrituração digital com informações inexatas, incompletas ou omítidas:** 3% (três por cento), não inferior a R\$ 100,00 (cem reais), sobre o faturamento do mês anterior ao **Penalidades**<br> **IV - por aprenalidades**<br>
II - por aprenalidades declaração, demonstrativo ou escrituração digital com<br>
II - por aprenalidades declaração, demonstrativo ou escrituração digital com<br>
entropola de claração de **formalized ces<br>in a construction of the central central central central central central central central central central central<br>interior operation of the central central central central central central central central ce formulates**<br>
central and the central and the central and the central and the central and central and central and central and central and central and central and central and central and central and central and central and **Penalidades**<br> **Penalidades**<br>
II - parenella declaredo, demonstrative sinalitary of diplot completes<br>
II - parenella declaredo, demonstrative sinalitary of the parcellals complete<br>
entropy as decomposition consumed to a pe **Example 2020 And the control of the control of the control of the control of the control of the control of the control of the control of the control of the control of the control of the control of the control of the cont Penndidades**<br> $\frac{15}{100}$ <br> $\frac{1}{100}$ <br> $\frac{1}{100}$ <br> $\$ de apuração do lucro, ou tenham realizado algum evento de **Penalidades**<br>**Penalidades**<br>**recordances in the complete definition of the performance of the complete definitions in the complete definition of the performance in the complete definition of the performance in the complet Penallidades**<br>
II. por apresentar declaração, demonstrativa ou escrituyação diplei com<br>
III. por apresentar declaração, demonstrativa ou escrituyação diplei com<br>
hentogra do docurroção, demonstrativa ou escrituyação equiv **Penalidades**<br>
- Lev gesselter declarecte, demonstrative ou escriture civi por contain complete on the contain contain of the contain<br>
Henrico est into all points in the content of the container of the container of the con **Pennelidades**<br> **As operações objetos objeto de registro no estándar de registro no Siscose com estão com estão classificadas com estão com estão com estão com estão com estão com estão com estão com estão com estão com e Pennallidades**<br>
Nomenclatura Brasileira de municipale a regular de Serviços de Serviços de Serviços de Serviços de Serviços de Serviços de Serviços de Serviços de Serviços de Serviços, Internativamento de Serviços de Ser **Penalidades**<br>
Provident and conservation and an experimental and a set of the conservation of the conservation of the conservation of the conservation of the conservation of the conservation of the conservation of the con **Penolidades**<br>
REBS/2013. As NBS estação separadas por capítulos de significación e natural de significación e natureza do serviço, e natureza do serviço, e natureza do serviço, e natureza do serviço, e natureza do serviç submentares have the complete and entirely an interesting in the control complete property complete the complete property of the complete property of the complete property of the complete property of the complete property

19 and 20 km started the control of the control of the control of the control of the control of the control of the control of the control of the control of the control of the control of the control of the control of the co

20

21 and 20 and 20 and 20 and 20 and 20 and 20 and 20 and 20 and 20 and 20 and 20 and 20 and 20 and 20 and 20 an

entero da booksetan densitante de maintante de mais de maindate de mais de maindate de mais de maindate de mais de maindate de mais de mais de mais de mais de mais de mais de mais de mais de mais de mais de mais de mais de se o experimento de mesmo de mesmo de mesmo de mesmo de mesmo de mesmo de mesmo de mesmo de mesmo de mesmo de mesmo de mesmo de mesmo de mesmo de mesmo de mesmo de mesmo de mesmo de mesmo de mesmo de mesmo de mesmo de m or por portario de registro de registro de registro de registro de registro de registro de registro de registro de registro de registro de registro da registro de registro de registro de registro de registro de registro de

# **NBS – Nomenclatura Brasileira de Serviços**<br>
Nepequêne dejetio de mejatin na Sicarate veião desidentatio com base<br>
In othermediata diadeles as Serviços, Internative in outro Operações que<br>
MENICS in Eago/2013.<br>
NEMICS e Pr O código na Nomenclatura Brasileira de Serviços, Intangíveis e Outras<br>Operações que Produzam Variações no Patrimônio (NBS) é composto por<br>nove dígitos, sendo que sua significância, da esquerda para a direita, é: • o primeiro dígito, da esquerda para a direita, é o número 1 e é o indicador que o código que se segue se refere a um serviço, intangível ou outra<br>operação que produz variação no patrimônio; • o segundo e o terceiro dígitos indicam o Capítulo da NBS; • o quarto e o quinto dígitos, associados ao primeiro e ao segundo dígitos, KS e<sup>n</sup> L800/2013,<br>
soi septivamente de presentamente de primeiro e de segundo nível; en el cercer en el cercer en el cercer en el cercer en el cercer en el cercer en el cercer en el cercer en el cercer en el cercer en e

- representam a posição dentro de um Capítulo;
- o sexto e o sétimo dígitos, associados aos cinco primeiro dígitos,
- 
- o nono dígito é o subitem.

![](_page_7_Figure_1.jpeg)

![](_page_7_Figure_2.jpeg)

![](_page_7_Figure_4.jpeg)

![](_page_7_Figure_5.jpeg)

![](_page_7_Figure_6.jpeg)

![](_page_8_Picture_136.jpeg)

![](_page_8_Figure_2.jpeg)

Modos<br>
Cada módulo (Aquisição e Venda) contém os modos<br>
de prestação de serviços, transferência do intangível ou<br>
realização de outras operações que produzem<br>
variação no patrimônio.<br>
Esses modos são identificados segundo (GATS). **Modos**<br>27 Modos (Madia)30 e Vendal Conten in modos<br>27 Modos O Modos Conten, instributed in the linguistical previous<br>27 Modos O Modos Contenental and instributed in the line of the contenental and interference of the cont **Modos**<br>
Coda módulo (Aquisição e Venda) contém os modos<br>
de prestação de serviços, transferência do intangível ou<br>
variação no pohímânio.<br>
Transfronteiro de outras operações que produzem<br>
prestador e do tomador, contorme **Modos**<br>• Consumo no Exerciso de servicos, francésienco do intongível du<br>
de pestações de servicos, francésienco de produzom<br>• marioquée de persistementos segundo a localização do<br>
• Modo 5 – Movimento servico de Servicos Ján o Módulo Venda do SISCOSERV prevê todos os MODOS, ou seja: • Modos os Modos os Modos os Modos os Modos os MODOS, ou seguido a la campa do SISCOSERV prevê todos os MODOS, ou seguido e a campa do MODOS de entre entre ent eralistação de outros de outros segundo a localização de producem<br>Estes modos xão klemiticados segundo a localização da<br>exterior Gerel sobre Cemércia de Senkça da OMC<br>(CARS).<br>CARS:<br>Modos Andele Andele da SSCGSEV prima as s

prestação:

- 
- 
- 

- 
- 
- 
- 

Aquisição.

![](_page_9_Picture_4.jpeg)

![](_page_9_Figure_5.jpeg)

![](_page_9_Figure_9.jpeg)

![](_page_9_Picture_13.jpeg)

![](_page_10_Figure_4.jpeg)

![](_page_10_Figure_5.jpeg)

32

Modo 2 – Consumo no Brasil: serviço prestado por residente ou domiciliado no Brasil e consumido no território brasileiro por residente ou domiciliado no exterior.<br>Exemplo: serviços educacionais presenciais prestados no Bra

![](_page_10_Figure_9.jpeg)

**Modo 3 - Presença comercial no exterior**: consiste na prestação de serviço por pessoa jurídica domiciliada no exterior relacionada a uma pessoa jurídica no Brasil. Para fins do Siscoserv, considera-se relacionada à pessoa

**Exemplos:**<br>□ filial de empresa brasileira de construção estabelecida no exterior para execução

![](_page_10_Picture_15.jpeg)

- 
- 
- 

![](_page_11_Figure_6.jpeg)

![](_page_11_Figure_7.jpeg)

35 and the contract of the contract of the contract of the contract of the contract of the contract of the contract of the contract of the contract of the contract of the contract of the contract of the contract of the con

- 
- 

# **Entenda os Modos - Venda<br>
Sense de Modos - Mendre<br>
Sense de Modos - Mendre<br>
Sense de Modos en Modos en Modos en Modos en Sense de Sucesser.<br>
Casachem lembarcarine le compositor de Modos en Sense de Parado en Transportació Entendo os Modos - Vendo**<br>Modo 4 – Movimento temporário de pessoas físicas:<br>
Deven registrar operaçãos em Modo 4 no Módo Vendo de Siscianos<br>
Tra fédeco de la constructor em Modo 4 no Módo Vendo de Siscianos<br>
construção de Enternation of Modos - Venda<br>
Modo 4 - Movimento temporation de pessoas fisicos:<br>
Deversão registrar operações em Modo 4 no Siscoserve as Pessoas Jurídicas domicilianas<br>
Comparações em Modos Jurídicas no Brasil que deslocu Efference of Moodos - Vendre<br>
Elevision superior distribution in the Molekule distribution in the Molekule distribution in the Molekule distribution in the Molekule distribution in the Molekule distribution in the Molekule Mode 4 - Movimento temporário de pessoas filicas:<br>
Decemeraçãonte a possible de no Model variativa de non de non de non de non de non de non de non de non de non<br>
discographie de non de non de non de non de non de non de n SISCOSERV 36 and the contract of the contract of the contract of the contract of the contract of the contract of the contract of the contract of the contract of the contract of the contract of the contract of the contract of the con

Módulos<br>
O SISCOSERV é um sistema constituído de dois módulos:<br>
VENDA e AQUISIÇÃO.<br>
Se você está sendo faturado (está pagando por algo),<br>
seu registro deve ser no módulo de AQUISIÇÃO.<br>
Se você está faturando (alguém está t Módulos<br>
Módulos<br>
O SISCOSERV é um sistema constituído de dois módulos:<br>
\* Se você está senda faturado (está pagande por algo).<br>
\* Se você está standa faturado (alguém está te pagande), seu<br>
\* Se você está faturando (algué Módulos<br>
Módulos<br>
O SISCOSERV é um sistema constituído de dois módulos:<br>
VENDA e AQUISIÇÃO.<br>
- Se você está sendo faturado (está pagando por algo),<br>
- Se você está chatorado (egyéne está pagando), seu<br>espístro deve ser no Módulos<br>O SISCOSERV é um sistema constituído de dois módulos:<br>VENDA e AQUISIÇÃO.<br>• Se você está sendo falurado (está pagando por algo).<br>seu registro deve ser no módulo de AQUISIÇÃO.<br>• Se você está falurando (alguém está te 15/03/2018<br>• SE você está sendo faturan constituído de dos módulos:<br>• Se você está sendo faturado (está pagando por otgo).<br>• Se você está faredo faturado (está pagando por otgo).<br>• Se você está faturado (alguém está te pag **registro de version de version de version de version de version de version de version de version de version de<br>VENDA e AQUISIÇÃO.**<br>• Se você está sendo faturado (**está pagando por algo).**<br>seu registro deve ser no módulo d

![](_page_12_Picture_6.jpeg)

![](_page_12_Picture_66.jpeg)

 $\blacksquare$ <br>
Módulo Aquisição<br>
Conceleo equisição ex alteria de registra de concerção de equisição.<br>
Su denticiadade na alteria em transpose que comprendars antigade.<br>
Su denticiadade na adeiridade na producem variações que co Módulo Aquisição<br>Módulo Aquisição<br>Produce apelles e outras operações de apelles de operações de apellesa.<br>Relatentes de apellesa de apellesa produzam variações no património.<br>An admitissão de sentiações que produzam variaç **Nesturio, o aquisição**<br>
Σι módulo **o Aquisição**<br>
Σι módulo, o usuário de verá es méglio de specições de **oguintes .**<br> **Ale deverá efecual os seguintes as seguintes registros: • Registros de Associatives (RAS); • Registr** Módulo Aquisição<br>
Censiste exektiva e notes on exekte de concertes de analistas<br>
entreprendente analisme analisme analisme analisme analisme analysis e organization<br>
entreprendente analysis e outras concertes electron de S **C** Production **Aquisticy Co**<br>
C Production and the state no change of a constraint and construction of the constraints of a constraint and constraints are accompany of the constraints and a constraint and constraints and **Médulo Aquisição**<br>
corealizada por realizada por relativas en alternativas de realizada por realizada por realizada por realizad<br>
por realizada por realizada por realizada por realizada por realizada por realizada por rea Chronology and the result of the results of the results of the contract of the contract of the results of the results of the results of the results of the results of the results of the results of the results of the results

- 
- 

Módulo Aquisição<br>
RAS - O Registro de Aquisição de Serviços, Intangíveis e Outras Operações<br>
que Produzam Variações no Patrimônio (RAS) serve para informar a<br>
aquisição realizada por residentes ou domiciliados no País de r electrons too regulated as desteded as a better as a compared to result and the desired as a compared to record<br>the properties of the comparison of the comparison of the comparison of the comparison of the comparison of th minações e outra somações ao e produzem vendedor no exploracional de um vendedor de um vendedor de vendedor de<br>- Registrado kontrato en Serviço (RAS):<br>- Registrado kontrato en Produzem vendedor de um vendedor de um RAS de Neste módulo, o usuário deveró efetuar os seguintes registres:<br>
Pegistro de Aquisição de Serviço (RAS):<br>
Pegistro de Pagamento (RP)<br>
Pegistro de Pagamento (RP)<br> **Módulo Aquisição**<br> **Módulo Aquisição**<br> **Módulo Aquisição**<br>

**Módulo Aquisição O<br>
24 - Engenes Magnus Le Méricas Paraguais e Order Competent<br>
24 - Engenes Magnus Le Méricas Paraguais e Competent competent<br>
26 - Competent complementa o RAS com informações relativas ao america o RAS Módulo Aquisição**<br>
Mácio Heykes de Aquispa de Serviço, interpreteira d'Ortes Operações<br>
sua Postanza video de Serviço no Patenbalo (MA) serviço de Territor a<br>
conclusão de Serviço no este concerto de Major Serviço de Ser **Módrulo Aquisiçõe**<br>
Má - O Registe de Apélique de Berkjon, biologicane do dema Operações<br>
superformation do serviço do serviço do serviço do serviços e de serviços.<br>
Cono todo do serviço do serviço do serviço do serviço d **Módulo Aquisição**<br>
Máx - O Registe de Aquisições de Berricas, Islampicais e Colom Correctes<br>
Sur Arosam Valenção e na Parkhola (IAA) preve pora suframe a<br>
SOM DES DE DES DE DES DE DES DE DES DE DES DE DESENSES DE COLOR DE Mess Chegates Assume the forest registro solicitados os seguintes dados os seguintes dados os seguintes dados os seguintes dados os seguintes dados os seguintes dados os seguintes dados os seguintes dados os seguintes dado informada no recurso manuele so the comprome of the property distributed to the pago comprove of realizations of the comprome of the comprome of the comprome of the comprome of the comprome of the comprome of the comprome notas de desperantes.<br>
Se contenu pode conte uma ou modi operações em um memo e todo.<br>
Se como teles as operações segme cuassos como memo outros estas um floto como outros elementos pertinentes.<br>
Manuscripto de desperantes

- 
- 
- 
- 

![](_page_13_Picture_20.jpeg)

Módulo Aquisição<br>
Operação iniciada sem que o valor esteja definido<br>
A operação cujo valor não seja conhecido por ocasião do seu registro, em<br>
função de sua apuração só puder ocorrer após a efetiva prestação do<br>
serviço, p Módulo Aquisição<br>Operação iniciada sem que o valor esteja definido<br>Operação icujo valor não seja conhecida por ocasião do seu registro, em<br>Invição de ua apuação só puede conter apos a eleitro presidente do definido do defi  $\frac{15}{03/2018}$ <br>
Módulo Aquisição<br>
Operação cujo valor não seja conhecido por ocasiõo da seu registro, em<br>
A operação cujo valor não seja conhecido por ocasiõo da seu registro, em<br>
Nanções de que de seguitada pola seu re Módulo Aquisição<br>Médulo Aquisição<br>Poemeção iniciada sem que o valor eleigia definida<br>A monoção só puder oco so puder ocorrer após a efetiva prestação do sur maghito, or<br>bunção de sua apunação só puder ocorrer após a efetiv  $\begin{array}{l|l|l|} \hline \multicolumn{3}{l}{\textbf{S/03/2018}}\\ \hline \multicolumn{2}{l}{\textbf{M6dulo Aquisi}\zeta\bar{a}\sigma} \\\hline \multicolumn{2}{l}{\textbf{S/03/2018}} \\\hline \multicolumn{2}{l}{\textbf{N6dolo Aqousi}} \\\hline \multicolumn{2}{l}{\textbf{N6dolo Aqousi}} \\\hline \multicolumn{2}{l}{\textbf{N6dolo Aqousi}} \\\hline \multicolumn{2}{l}{\textbf{N6dolo Aqousi}} \\\hline \multicolumn{2}{l}{\textbf$ Wódulo Aquisição<br>Chereção inclada sem que o valor esteja definida<br>A operação cojo valor não seja conhecida por ocasido do seu registro, em<br>Junção de sua apuação sé puede acorer a pós a efetiva presiação do<br>valor dove ser q

Módulo Aquisição<br>
Operação envolvendo gastos pessoais no exterior por pessoas físicas<br>
residentes no Brasil<br>
Os gastos pessoais no exterior de pessoas físicas residentes no País, em<br>
operações de valor superior a US\$ 30.00 Módulo Aquisição<br>Cheveção encorea en volvendo gas envolvendo gastos pessoais no exterior por pessoais no exterior por pessoais<br>United de se aperação se por persoais persoais no esterior persoais no exterior por persoais en **Módulo Aquisição**<br>Chemiquin espression e exterior de pessoais no exterior de pessoais de pessoais de pessoais de pessoais de pes<br>Arena (en encreça pessoais de pessoais de pessoais de pessoais de pessoais de pessoais de pe **One registrative and and an experimentally defined the valority of the valority of the control of the control of the control of the control of the control of the control of the control of the control of the control of the** Oberaccio suiciada quen que e valor antiga definidos<br>A comercias cuair color se construir de conveniente por construir de no mês, relativa em outra moeda, no esta<br>presente em outra moeda, no mês, relativas à relativas à re Chemetric instantinos and are overlar registration per construction and are applied and a construction and construction and construction and construction and construction and construction and construction and construction montante inclusion are now the end of the control of the control of the control of the control of the control of the control of the control of the control of the control of the control of the control of the control of the A contextive city with which was not example, a de início primeiro dia do mês e a data de início será o primeiro dia do mês e a data de início será o primeiro dia do mês e a primeiro dia do mês e a primeiro dia do mês e a Unition is so representative of conclusion of the series of the conclusion of the conclusion of the conclusion of the conclusion of the conclusion of the conclusion of the conclusion of the conclusion of the conclusion of Módulo Aquisição<br>
Cejatelas envelores gestes pessoas no exterior por pessoas físicas<br>
Cejatelas novelensias no exterior de pessoas no exterior por pessoas físicas<br>
Cejatelas no vida tech superior de US 30.0000 (limina mili **Médulo Aquistição**<br>Coreação empresa de passas (A) domica de passas (A) domica de passas (A) de C) de C) de C) de C) de C) de C) d<br>C) de C) de C) de C) de C) de C) de C) de C) de C) de C) de C) de C) de C) de C) de C) de C **Médulo Aquisiçõo**<br>Cerenção em elemento partes presentar no estador por personal filican<br>españantes (B) domiciliada no exterior de portocon. Electric restadores no Pers, enc.<br>com empresa (B) domiciliada no exterior de serv **Midaulo Aquistição**<br>Conexas envelveis partes persoan no esteler per persoan filos empresa (B)<br>considerada pela presenta de serviços de serviços de serviços de filos de serviços de serviços de serviços de serviços de serv **MODIOV AQUISIÇOD**<br>
CONDER SERVICE SURFACT CONDER TO PRODUCT THE CONDERN TO PRODUCT THE CONDERN CONDERNATION CONDERNATION CONDERNATION CONDERNATION CONDERNATION CONDERNATION CONDERNATION CONDERNATION CONDERNATION CONDERNAT **Operato envolverdo partici periodis no estador por periodis filoso.**<br>
To gosto por obra contratual de periodis filoso attitude no Pali, en<br>
black contratual de contratual de alguns contratus inclusions are contrated as<br>
p On gradite, pavoras no advaria de pavoras frecan endantes en Pres, amplicados de verão ser registrados de verão ser registrados de la contrados de la contrados de particular en el contrados de particular en el contrados po

período.

Módulo Aquisição<br>
Exemplos 1<br>
Empresa (A) domiciliada no Brasil mantém relação contratual, em que é<br>
tomadora de serviço, com empresa (B) domiciliada no exterior, e por esta<br>
é foturada pela prestação de serviço. A empresa

Módulo Aquisição<br>
Exemplos 1<br>
Empresa (A) deve proceder aos registros RAS e RP no Módulo Aquisição do<br>
Siscoserv, no modo de prestação em que o serviço for prestado por (B)<br>
(Modo 1 – Comércio Transfonteiriço, Modo 2 – Con **Módulo Aquisição**<br>Exemplos 1<br>Empresa (A) deve proceder aos registros RAS e RP no Módulo Aquisição do<br>Siscosev, no mado de prestação em que o serviço for prestado por (B)<br>(Modo 1 – Comércio Transformétrico, Modo 2 – Comumo **EMÓdUIO Aquisição**<br>Exemplos 1<br>Empresa (A) deve proceder aos registros RAS e RP no Módulo Aquisição do compositor de la compositor de la compositor e de la compositor de la compositor de la compositor de la compositor de  $15/03/2018$ <br>  $\begin{array}{l} \text{M\'odulo Aquislção} \ \text{Lempos 1} \ \text{S} \ \text{S} \ \$ (Modulo Aquisição)<br>
Etimente (A) deve proceder aoi registros PAS e RF no Modulo Aquisição do comercio Pas (Modulo 2 – Consumo no Exterior ou comércio Pas (Modulo 2 – Consumo no Exterior ou comércio Pas (Modulo 2 – Consumo 15/0<br>
Módulo Aquisição<br>
Empese (A) deve proceder aos registros RAS e Rº no Módulo Aquisção do<br>
Empese (A) deve proceder aos registros RAS e Rº no Módulo Aquisção do<br>
Modol I – Caméndo Temporário de Pessoas Físicas).<br>
Modol Empresa (C) deve proceder aos registros RVS e RF no Módulo Venda do Siscose em que o serviço em que o serviço em que o serviço for prestação em que o serviço for prestação em que o serviço for prestação em que o serviço for prestação em que o serviço for prestação em que o serviço for pre Módrulo Aquisição<br>Emergeia 1<br>Emergeia (A) dese pocade asseguists Mã e Birno Mádio Aquico de<br>Biscono, no modo so peníncio en exterior de residente no exterior de peníncia en exterior.<br>Madio 4 - Lonvirents temparatio de Pesc

![](_page_15_Picture_7.jpeg)

![](_page_15_Picture_116.jpeg)

![](_page_15_Figure_9.jpeg)

![](_page_16_Picture_97.jpeg)

![](_page_16_Figure_2.jpeg)

![](_page_16_Picture_3.jpeg)

![](_page_16_Figure_4.jpeg)

![](_page_16_Picture_98.jpeg)

![](_page_16_Figure_6.jpeg)

![](_page_17_Figure_1.jpeg)

![](_page_17_Picture_2.jpeg)

![](_page_17_Picture_96.jpeg)

![](_page_17_Figure_4.jpeg)

![](_page_17_Picture_97.jpeg)

![](_page_17_Figure_6.jpeg)

![](_page_18_Figure_1.jpeg)

![](_page_18_Figure_2.jpeg)

![](_page_18_Picture_3.jpeg)

![](_page_18_Figure_4.jpeg)

![](_page_18_Picture_58.jpeg)

![](_page_18_Figure_6.jpeg)

![](_page_19_Picture_1.jpeg)

![](_page_19_Figure_2.jpeg)

# **Example:**<br> **Médulo Aquisição – RAS: Relificação**<br>
error de preenchimento nestes campos para as operações para as operações para as operações para as operações para as operações para as operações para as operações para as **Detects**<br> **Modulo Aquisição – RAS: Refilicação**<br>
Consequence do RP. The scalar conformed of the conformed of the conformed of the conformed of the conformed of the conformed of the conformed of the conformed of the confo

![](_page_19_Picture_4.jpeg)

![](_page_20_Figure_1.jpeg)

**Módulo Aquisição – RAS: Retificação**<br>Ciangeniarinante, in emisso de assento do promo incluía do ciangeniarina<br>Ciangenia e contra de assento do produce do serve diferente do incluínecime<br>Ciangenia e contra de assento do p **Exceptional mentric serves o término do processor do processor do processor do processor do processor do processor do processor do processor do processor do processor do processor do processor do processor do processor d** 15/03/2018<br>
Módulo Aquisição – RAS: Relificação<br>
Esseciondrente, is, após o lámina do proto aron bolsko do<br>
dimo RP, correr de os valores do RAS e dolej ar não serem<br>
condrentes:<br>
como o serviço persidos tentor valor diste Examplemente, se, após o término do prazo para inclusão do Externacionalmente, se, após o término do prazo ao sitiva difino RP, ocorrer de os valores do RAS e do[s] RP não serem coincidentes:<br>
• caso o serviço prestado ten  $\frac{15}{03}/2018$ <br> **Módulo Aquisição – RAS: Retificação**<br>
Caso en coserve de la valore do inter valor diferente do internacionale do inicialmente do inicialmente do inicial<br>
Caso en caso o serviço personale do inicial media registrado, o usuário deve retificar no RAS o Valor da Operação de **formal and the corresponder and service corresponder and services**  $\alpha$  and  $\alpha$  of  $\alpha$  is a correspondence as  $\alpha$  and  $\alpha$  or case o service presente presente presente presente presented as  $\alpha$  is  $\alpha$  is a correspon **footo Aquisição – RAS: Retificarção**<br>parcial ou interior de verte de verte de provision incluidad de verte de verte de verte de verte de verte de verte de verte de verte de verte de verte de verte de verte de verte de ve **Información de Complementares a justificativa para tanto. O Valor da Operação pode ser retificado para tanto. O Valor da Operação pode ser retificativa para o valor da Operação pode ser retificativa para tanto. O Valor d 15/03/20**<br> **Módulo Aquisição – RAS: Reifficação**<br>
Conseguemente, se apos o tenha sido acompano e a censo por ataba do informada<br>
compano e aposto de material de censo de censo por ataba do informada<br>
compano e aposto de **15/03/2018**<br>• **a operação tenha sido informada no Módulo Aquisição – RAS: Refficação de Anos de Anos de Anos de Anos de Anos de Anos de Anos de Anos de Anos de Anos de Anos de Anos de Anos de Anos de Anos de Anos de Ano** 

- incorreto;
- indevidamente.

![](_page_20_Picture_8.jpeg)

![](_page_20_Figure_9.jpeg)

![](_page_20_Picture_190.jpeg)

![](_page_20_Figure_11.jpeg)

![](_page_21_Picture_97.jpeg)

![](_page_21_Figure_2.jpeg)

![](_page_21_Picture_3.jpeg)

![](_page_21_Picture_98.jpeg)

![](_page_22_Figure_1.jpeg)

![](_page_22_Figure_2.jpeg)

# Todas as retificacions as retificacions de valor no RAS realizadas após o primeiros de valor no RAS realizadas após o primeiros de valor no RAS realizadas após o primeiros de valor no RAS realizadas após o primeiros de va devem ser justificadas no campo Informações Complementares.<br>
Modulo Aquilação – RP – Operações Complementares.<br>
Modulo Aquilação – RP – Operações Complementares.<br>
Santa median de version de version de version de version d

![](_page_22_Figure_4.jpeg)

![](_page_22_Figure_5.jpeg)

![](_page_23_Picture_1.jpeg)

![](_page_23_Figure_2.jpeg)

![](_page_23_Picture_3.jpeg)

![](_page_23_Picture_4.jpeg)

![](_page_23_Figure_5.jpeg)

![](_page_24_Figure_1.jpeg)

![](_page_24_Figure_2.jpeg)

![](_page_24_Picture_3.jpeg)

![](_page_24_Picture_47.jpeg)

Módulo Venda<br>
C módulo de venda se refere ao registro de operações de venda,<br>
efetuadas por residentes ou domiciliados no Brasil, para residentes<br>
cumpreendam serviços, intangíveis e outras operações que<br>
produzam variaçõe Módulo Venda<br>O mádulo de venda se refere ao registro de operações de venda,<br>efetuadas por residentes ou domiciliados no Brasil, para residentes ou domiciliados no Brasil, para residentes<br>comprehendom reeviços, intensigueis **Módulo Venda**<br>
O módulo de **venda** se refere oo registro de operações de **venda.**<br>
Condidulo de **venda** se refere oo registro de operações de **venda.**<br>
Condidulo de venda se refere oo registro de operações de venda.<br>
Cond Modulo Venda<br>Comparado venda serviços en espitor de operações de venda.<br>En traducto per residente a ou dominidado no 8 serviço de venda.<br>En traducto per residentes ou dominidado no 8 serviço de venda.<br>Comparado no exterior Módulo Venda<br>O módulo de venda se refere ao registro de operações de venda.<br>Prefundas por residentes ou domiciliados no 8rasi, para residentes<br>por mementam vervios, intengiveis e outros operações que<br>produzam variações no Nesdulo, Venda<br>
Neste módulo de venda se refere co registro de operações de venda.<br>
Sur deverácidos no exército, independie e outros interacções que<br>
compresendam vendações no actividades (RVS); e outros apertocos que<br>
Nes Módrulo Venda<br>
Toriodolo de venda de refere do registro de operações de venda<br>
estudian por residentes do derricoso, referendendo en Urani, pora residentes<br>
contémendame serviços (RVS):<br>
Fondario vendo de Venda de Venda de principal ou dominal and service on engagements of a premations of weeks,<br>
an dominal and service outrastical method on Paris, denote a constraints<br>
and an explication in a constraint method in a matrix of a constraint con **Módulo Venda**<br>
operações presidentes ou domicilia do Brasil de Correntes e de Venda variações no exterior; - Registro de Faturamento (RF):<br>
contém variações no exterior; - Registro de Faturamento (RF);<br>- Registro de Fatur

- 
- 
- 

- Módulo Venda<br>
1 Registro de Venda de Serviços (RVS): contém dados referentes à venda,<br>
por residente ou domiciliado no País, de serviços, intangíveis e outras<br>
operações que produzam variações no patrimônio, a residente ou our de Presença Comercial (RPC): contém dados references realizadas por meio de Presença Comercial (RPC): contém da dos realizados realizadas por meio de Presença Comercial (RPC):<br>
Registro de Presença Comercial (RPC):<br>
Re relacional variacional in portifica do serve de server de la constructional de la constructional de la constructional de la constructional de la constructional de la constructional de la constructional de la constructional Módulo Venda<br>
Figure de Venda - Service (Wi) conten study reterento à venda.<br>
For existence on procedure margins in the change of the study of the other contents<br>
corrected and the study of the change of the change of the Médulo Venda<br>
Isasiste de Venda de Serviços (IM): conten about restructura a terces,<br>
por estable ou denominations e Tot de Serviços, Interpretations de Venda de Serviços, Interpretations e Outras Operações que Constantino **Módulo Venda<br>
Profession Antendo Antique (PM)** continue estava interded to overally<br>
per original on antique estava version no património de restresse no para interded to the<br>
consistence originals<br> **Propries de restress Médulo Vendo<br>
Figure de Vendo de Sanvigore no País a residentes ou domicilia do micilia do miciliados no País a residentes ou domiciliados no exterior no exterior no extende a registro no País a residentes ou domiciliados Médulo Venda e senical (1978)** convier appear elements à venda en exporados aos bens elements aos bens en exportados aos bens en exportados aos bens en exportados aos bens en exportados aos bens en exportados aos bens en no server a contrato de Serviços (WS): contém documelentes à venda.<br>
por exterior a un producem vendo de Comércio Nordes en durante du<br>
porceptes que producem vendo de Comércio Exterior - Sistema Guidalentes de Comércios d **Notice de fretes de service de variantes en el controller de agentes en el controller de agentes externos, ben<br>
De mesmo de agentes en el controller de agentes externos, en el controller de agentes externos, bem como de<br>** serviços relacionados de comércios relacionados de comércios de comércios de comércios de comércios de comércios de comércios de comércios de comércios de comércios de comércios de comércios de comércios de comércios de c
- 
- signed to be positivar mercadorias, serándores de registro no Siscoserver<br>
concerta de registro no Siscose Concerta (MF), contén douts elements os foruentes to<br>
concerta de registro de registro de registro no Siscose Conce changes are proportion ventures as a person on changes are proportional and control of the distribution of the distribution of the distribution of the distribution of the distribution of the distribution of the distributio Registe de Fotomento (IF): conten dodos entertes os fotocres as<br>descriptive de versios destina-se prestação de prestação de serviços de serviços de prestação de serviços de prestação de serviços de serviços de serviços de Cada contrato pode contrato pode contrato pode contrato de la contrato de la contrato de la contrato de la contrato de la contrato de la contrato de la contrato de la contrato de la contrato de la contrato de la contrato d Registor de Reformendo (ER): control dodas as operações sejam cursadas com o mesmo adquirente de mesmo adquirente.<br>
A com o mesmo adquirente de mesmo adquirente de mesmo adquirente de mesmo adquirente.<br>
A composition de me

![](_page_25_Picture_19.jpeg)

Módulo Venda - RF<br>
19 Módulo Venda - RF<br>
19 Módulo Venda - Maria Comicilation in earliers, paise and a<br>
International an easientics and comicilation in earliers, pairs were diet<br>
the discussion of the comment of the commen **Módulo Venda - RF**<br> **O RF do Siscoserv complements o RVS** com informações relativas ao<br>Intervalmento, a residentes ou domelicidos no extense, por venda de dependa<br>prefecção desens sociendas cultas e depensa incentato para **fAdulo Venda - RF**<br>**Andolo Venda - RF**<br>**o Bf do Skeceary complements o RVs** com informações relativas op<br>entropost bon rcom os dentrols no exterior, pela venda de la venda de la venda de la venda de media de media de segu  $\begin{tabular}{|c|c|} \hline \multicolumn{1}{c}{\textbf{S/03/2018}}\\ \hline \hline \multicolumn{1}{c}{\textbf{M6dulo Venda - RF}}\\ \hline \multicolumn{1}{c}{\textbf{N6dulo Venda - WB}}\\ \hline \multicolumn{1}{c}{\textbf{N6dulo - WB}}\\ \hline \multicolumn{1}{c}{\textbf{N6dulo - WB}}\\ \hline \multicolumn{1}{c}{\textbf{N6dolo - WB}}\\ \hline \multicolumn{1}{c}{\textbf{N6dolo - WB}}\\ \hline \multicolumn{1}{c}{\textbf{N6dolo - WB}}\\$ 15/03/2018<br>
Módulo Venda - RF<br>
es blocare complemente o RVs com informações relativa as<br>
blocares complementes os donnic Lucius e despensi hecenico, pela venda de<br>
esvicação des os números da donnico solicitados no exerciç **A data de emissão e o número da nota fiscal ou documento e o número da nota fiscal ou documento da nota fiscal<br>data de emissão e o número da nota fiscal ou documento e o número da nota fiscal ou documento da nota fiscal o Modulo Venda - RF**<br> **Modulo Venda - RF**<br> **Modulo Venda - RF**<br> **Modulo Venda - RF**<br> **Modulo and the species represented out of the species are potents, part wered are<br>
persinguide desses any cign, their engine take conside**  $15/03/2018$ <br>
contrato, expression of the subsequent of the subsequent of the subsequent of the subsequent of the subsequent of the subsequent of the subsequent of the subsequent of the subsequent of the subsequent  $\frac{1}{$ **Módulo Venda - RF**<br> **Exterior complements o** W com informações relativas as<br>
Outros elementos are distinguished by the como internaction pertinents as<br>
enveloped by a metamor outer entreat control of the company increas **Módulo Venda - RF**<br> **Módulo Venda - RF**<br> **O IIF de Succer** complements o RVS can informacions retation as<br>
mortunemente on residents on outractions records there are a notation and the complementary descriptions are a<br>
pr Sido emitida em relação a mais de um negócio, ou se proposado a mais de um negocio, ou se de um negocio, ou se<br>de um negocio, ou se de um negócio, ou se em relação a mais de um negocio, ou seja, a mais de um relação a mais 15/03/2018<br>
Médulo Venda - RF<br>
o tra since concelerates o Mi con Internactes recirius ao<br>
butunente, o número da nota fiscal será repetido em cada Real será repetido em cada RF.<br>
entre concelerates anota fiscal server anot **Módulo Venda – SF**<br>
SI B discorer complements on WI can inferred be related as<br>
the constrainant on a certained as the constraints on dealer, para vende in<br>
the constrained as certain as a certain of the constraints por **Médulo Venda - RF**<br>
o **EV** de Sissear complemente a RVI com informações relativas on<br>
followers the microire conclusão de conclusão de conclusão de conclusão de conclusão independente de conclusão independente de conclusã **Modulo Venda - RF**<br>
o the also exceedible end and control of the set of the set of the set of the set of the set of the set of the set of the set of the set of the set of the set of the set of the set of the set of the se **Middle Vendor – Riverage Research and The Communicater series of the side construction of the side constrained entreprenent and the constrained entreprenent and the constrained entreprenent and the side packup in the sid O HF de Recent constrainted a W1** constrainted a constrainted a case of the constraints and constraints are constrainted a determined by the constraints are constrainted by the constraints are constrainted by the constrai conclusão de mesmo ano de conclusão de conclusão de conclusão de conclusão de conclusão de conclusão de conclusão de conclusão de conclusão poderá ser ajustada, e este e conclusão poderá ser ajustada, e e conclusão poderá

retificação. Módulo Venda – Situações Especiais<br>persete con sobre conclusions insteadantes<br>to represent the conclusion of the stress concernent control of the<br>many matrix and concerned instead in the stress concernent concernent concer Módulo Venda – Situações Especiais<br>
Operação cai data se constana indeterminada:<br>
A creacção cai data se constana indeterminada:<br>
De registe o valor este de constante data se constante da porte de finidos de constantes.<br>
O Modulo Venda – Silvuações Especiais<br>Operação cujo dos de condutas indeferminadas<br>A operação cujo dos de condutas indeferminadas<br>
A operação do seguinho do seguinho do seu registro em series por ocasião do seu registro em s **Médulo Venda – Situações Especiais**<br>Species can ada de conduste indeterminate.<br>A specific can also de sua apuração do sua presentação do sua apuração do sua apuração do mais de sua aposto do<br>los termeiros a efectiva presi Speeda per registrada pelo ser registrada pelo ser registrada pelo ser registrada pelo ser registrada pelo ser<br>in equipa per regio de registrada pelo ser registrada pelo ser registra da pelo ser registrada pelo ser registr **Operação con dels de concludas Indeberminada:**<br>
A operaçõe cuja de mazão de independente reduce a porte response and transposition de mazão de mazão de mazão<br>
Ser ajusta de mazão de mazão de mazão de mazão de mazão de maz

Módulo Venda – Situações Especiais<br>Derecão com pessoa fixica residentes no exterior mediante comumo no<br>travécias de serviços, tencajos de curtas compresãos e proposarem<br>variadas com pessoa fixica residentes no exterior de Módulo Venda – Situações Especiais<br>Deseção com pessoa física residentes no exterior mediante consumo no<br>As vados de servicos, transferior mediante consumo no exterior mediante consumo no exterior mediante consumo no exteri 15/03/2018<br>Brasilience of the service of the service of the service of the service of the service of the service of the service of the service of the service of the service of the service of the service of the service of t  $15/03/2018$ <br>Variação con pessoa filica residentes no acteix mediante comumo no paradoxis consumo no paradoxis consumo no brasil), a consumo no brasil), a consumo no brasil), a consumo no brasil), a consumo no brasil), a 15/03/2018<br>Módulo Venda – Situações Especiais<br>Montenio en persons física residentes no exterior mediante comumano<br>wareholds com persons física residentes e exterior mediante comumano<br>varietados com persons, internações e e 15/03/2018<br>Módulo Venda – Situações Especiais<br>Costed com pessoa filica residente so exterior mediante comuma no<br>As verside de service, triangées e polaris por nordo de presido 2 (por num no Brasil.<br>registradas pelos seus  $\begin{array}{l} \textbf{15/03/2018} \\\textbf{Módulo Venda = Slvucções Especiais} \\\ \textbf{Dgeneo} \\\ \textbf{Dgeneo} \\\ \$ 15/03/2018<br>
Módulo Venda – Situações Especiais<br>
Operação con presson fisica residente no exterior residente consumo no<br>
As venda de conclusão será o contra concelhos de conclusão será o último dia do mês para as operações  $15/03/2018$ <br> **Ocorridas nesses período.** Especials<br> **Ocorridas nesses período. Especials nesses períodos**<br> **Corridates nesses períodos** de serviços de serviços de serviços de serviços de serviços de serviços de serviços **hospedagem para funcionário de empresa do empresa do empresa do empresa do empresa do empresa do empresa do empresa do empresa do empresa do empresa do empresa do empresa do empresa do empresa do empresa do empresa do emp** Módulo Venda – Situações Especiais<br>Perseis con persos filos médians no estado medians de concerto de la concerto de la concerto de la concerto de la concerto de la concerto de la concerto de la concerto de la concerto de l **Médulo Venda – Silvações Especiais**<br>
Serviços de passas física residentes no entre medior e aperas físicas residentes<br>
A veriços de passaçes e passas físicas residentes de passações que pessoas físicas residentes de passa **OMOGUIO Vendo – Silvarções Especiais**<br>
Deserviços de serviços de transportes de serviços de passageiros de pas<br>
As prestações de passageiros de passageiros de passageiros de passageiros de passageiros de passageiros de pa **residents com person fixces interesting and entirely and entirely and entirely and entirely and entirely and entirely and the company of the company of the company of the company of the company of the company of the compa Concesso com posses fisica residente no cadro mediante comumo no mension.**<br>
Macumulados com persons fisica residente no evidente, por produce a por país de residente.<br> **Concesso com persons fisica residente no evidente po** Dependence on a serénce factor interdetents a castella media de inícios en ancheira.<br>Nesse caso, de invictor l'estat média de inícios de inícios de inícios de inícios de inícios de inícios de inícios de inícios de inícios **conclusão será o último dia do mês, para as operações o último dia do mês, para as operações o último dia do més<br>estados será o último dia do mês ocorridas neuralemente por leita estados ocorridas nesses<br>estados será ocor** 

período de la contrada de la contrada de la contrada de la contrada de la contrada de la contrada de la contra

Módulo Venda – Situações Especiais<br>México Vendas e segundos a propria transferidade méxicos e de considerada e<br>tensor de tensor de tensor de portuguên e de considerada e<br>tensor de considerada e portuguên e de portuguên e p Módulo Venda – Situações Especiais<br>
series de Innepede de passageho o pessoa fisica restiente no<br>
teneritorio serveço te frecover a propria registra por meio de propria de<br>
ser registra de meio de meio de propria de propri **Módulo Venda – Shuações Especiais**<br>seníos de tempora de pessoa ya pessoa fixica residentes a pessoa jurídica pesa jurídica pessoa ya pessoa de la<br>presença comercial no exterior, modern son especial pessoa jurídica pessoa Middulo Venda – Situações Especiais<br>
entres de temperatura no encorea de conservaciones de conservaciones de conservaciones<br>
secreta no serviço de conservaciones de conservaciones de conservaciones<br>
entre de conformemento Médulo Venda – Situações Especials<br>
Meister de tempela de pelocação e pelocação e pelo Comércio de Serviços), aprovado pelo Comércio de pelocação<br>
sobre o Comércio de Pelocação de Serviços de Serviços), aprovado pelo Decre **Legislativo Cendra – Sifruações Especiais**<br>
Legislativo de Sumapolite de prompetie de prompetie person filicies<br>
Legislativo e promulgado person de la promulga de prompetie person filicies<br>
Legislativo no 40, de dezembro no 1.355, de 31.355, de 31.355, de 31.355, de 31.355, de 31.355, de 31.355, de 31.355, de 31.355, de 31.355, de 31.355, de 31.355, de 31.355, de 31.355, de 31.355, de 31.355, de 31.355, de 31.355, de 31.355, de 31.355, de selection and provided in the parameter of a person selection and the parameter of a state of a state of a state of a state of a state of a state of a state of a state of a state of a state of a state of a state of a state N presidents as welcome the particle of procedure proteined presents from the control out-<br>
sucursal control out-to-<br>
sucursal out-to-section particle sucursation on external out-to-section out-to-section out-to-section ou esismina no esseria considerata de serviços, transferência posteria de interactionalização de interactionalização de interactionalização de interactionalização de interactionalização de interactionalização de interactional outratedot memoriante le pro tip 185 e por poi de velocido pompoles.<br>
Sue texto do mais relacions and a relacion de mais representation de mais en distribución de mais de velocido<br>
Sue texto do mais relacions de mais relac

![](_page_27_Picture_13.jpeg)

Módulo Venda – RPC<br>his Ric denou arrangénaira mesmia anual biol de venda de avioc, de<br>harderéncia de interapée e de redisional de la venda de avioc, de<br>harderéncia de française e de redisional de control de caracteristica **15/03/2018**<br> **Módulo Venda – RPC**<br>herefore ser registrada a registra anual total de venda de anual concerto de<br>herefore ser registrada a registra anual total de venda de serviço, de<br>product value of positive point of th transferência de intangível e de realização de outra operação que  $\frac{\text{M\'odulo Vendd - RPC}}{\text{No Bred}}$ <br>  $\frac{\text{M\'odulo Vendd - RPC}}{\text{Nonsubodolo Vendd - RPC}}$ <br>  $\frac{\text{No Bred}}{\text{Nonsubodolo Vendd - RPC}}$ <br>  $\frac{\text{No Bred}}{\text{Nonsubodolo Vendd - RPC}}$ <br>  $\frac{\text{No Bred}}{\text{Nonsubodolo Vendd - RPC}}$ <br>  $\frac{\text{No Bred}}{\text{Nonsubodolo Vendd - RPC}}$ <br>  $\frac{\text{No Bred}}{\text{Nonsubodolo Vendd - RPC}}$ <br>  $\frac{\text{No Bred}}{\text{Nonsubodolo Vendd - RPC}}$ presença comercial no exterior de filial, sucursal ou controlada relacionada **Módulo Venda – RPC**<br>en estado de la pesa jurídica no Brasilia de venda de serviço, de<br>horistéranda de interapciel e de redizion de outro cerceção de participas de la pessoa de outros de la pessoa<br>pessoa verios per o Brasi  $15/03/2018$ <br>  $\blacksquare$ <br>  $\blacksquare$  and  $\blacksquare$  and  $\blacksquare$  and  $\blacksquare$  and  $\blacksquare$  are realizable data with a service, as<br>  $\blacksquare$  and  $\blacksquare$  and  $\blacksquare$  are realizable data with a service of<br>  $\blacksquare$  and  $\blacksquare$  are realizable data in **15/03/2018**<br>**Módulo Venda – RPC**<br>presentativas de serviços da receita anual total com venda de serviço, de<br>presentativas de serviços da receita anual total com venda de serviço, de<br>presentativas de serviços da receita an  $15/03/2018$ <br>de interactions and  $\sim$  RPC<br>more exactly exactly exactly be realizable to the control de outra operação de outra<br>more exactly exactly exactly exactly exactly exactly exactly exactly exactly exactly exactly e A prestação das informações no RPC deve ser realizada anualmente, a partir de 2014, em relação ao ano-calendário anterior, até o último dia útil  $\begin{array}{l} \textbf{15/03/2018} \textbf{18} \textbf{15} \textbf{15} \textbf{103/2018} \textbf{15} \textbf{15} \textbf{15} \textbf{15} \textbf{15} \textbf{15} \textbf{15} \textbf{15} \textbf{15} \textbf{15} \textbf{15} \textbf{15} \textbf{15} \textbf{15} \textbf{15} \textbf{15} \textbf{15} \textbf{16} \textbf{16} \textbf{17} \textbf{17} \textbf{18} \textbf{18} \textbf$ de presença comercial no exterior relacionada à pessoa jurídica domiciliada no Brasil. **Módulo Venda – RPC**<br>
She Mosteve angles as constants that as a series as series as<br>
she Mosteve and She Mosteve and She Mosteve and She Mosteve and She Mosteve and She Mosteve and She Mosteve and She Mosteve and She Most **Módulo Vendo – RPC**<br>
Nella con se realizada e realizada no Brasil, mantém relação contratual, em que é contratual, em que é contratual<br>
nella contratual, em antenior del mantém relação contratual, em antenior de contratu **Módulo Venda – RPC**<br>
la RPC des arragónes casella coulicida de version de serviço, com<br>
la rendeza (B), domicilia de serviço, com empresa (B), domiciliada no exterior, e<br>
presso obras de serviço de serviço de serviço de **Módulo Venda – RPC**<br>
Modulo Venda – serviços de serviços de serviços de serviços de serviços de serviços de serviços de serviços de serviços de serviços de serviços de serviços de serviços de serviços de serviços de serv **Módulo Venda - RPC**<br>
No Re deve as regiones a nordituran ou integral de serviço par<br>
No Re deve as regiones a norditural de serviço para presentar de serviço para presentar considerada no Brasil<br>
presenta considerada no **Módulo Venda – RPC**<br>Interference de Vibrophe a con redistribution de venda de mension de la mension de vibro de la mension de vibro de vibro de la mension de vibro de vibro de vibro de vibro de vibro de vibro de vibro de **Médulo Venda – Recente aos registros RVS e de Santa Caracterista do Santa Caracterista do Santa Caracterista do Santa Caracterista do Santa Caracterista do Santa Caracterista do Santa Caracterista do Santa Caracterista d MODUO Vendo – Exern)** a model em conservativa em que o serviço de prestação em conserveições em conserveições em conserveições em conserveições em conserveições em conserveições em conserveições em conserveições em conse (Mo Poten Comércio Transfronteirico, Modo 2 – Comércio Transfronteirico, Modo 2 – Comércio Transfronteirico, Modo 2 – Comércio Transfronteirico, Modo 2 – Comércio Transfronteirico, Modo 2 – Comércio Transfronteirico, Modo

Deve(m) ser informada(s) no RPC a(s) posição(ões) da NBS mais representativas da receita anual total com venda de serviço, transferência de intangível e realização de outra operação que produza variação no patrimônio

![](_page_28_Picture_197.jpeg)

hardwaren as a financier as one extends on even a stressing on the temporarium of the methods of the methods of<br>constant vertex on the methods of the methods of the methods of the methods of<br>constant as the methods of t ementos construiros no Módulo Venda do Norte Construiros no Construiros no Módulo Venda do Norte Construiros no Módulo Venda do Norte Construiros no Módulo Venda do Norte Construiros no Módulo Venda do Norte Construiros no Siscosy em relação a sua relação a sua relação do microsoft a sua relação contratual como contratual como contratual como não do microsoft ambas são domiciliada no Brasil. Além disso, como não do microsoft ambas são domici de Intergieve in existencia de outros no Siscoservo de Arabados ventros no Siscoservo de Arabados ventros no Si<br>
A presidente as Internacional a material construction and the siscose results of the siscose results and the

![](_page_28_Picture_198.jpeg)

![](_page_29_Picture_71.jpeg)

![](_page_29_Figure_2.jpeg)

![](_page_29_Picture_3.jpeg)

![](_page_29_Picture_4.jpeg)

![](_page_29_Picture_5.jpeg)

![](_page_30_Picture_54.jpeg)

![](_page_30_Figure_2.jpeg)

![](_page_30_Picture_3.jpeg)

![](_page_30_Figure_4.jpeg)

![](_page_30_Picture_55.jpeg)

![](_page_30_Figure_6.jpeg)

![](_page_31_Figure_1.jpeg)

![](_page_31_Figure_2.jpeg)

![](_page_31_Picture_3.jpeg)

![](_page_31_Picture_4.jpeg)

32

![](_page_32_Picture_98.jpeg)

![](_page_32_Figure_2.jpeg)

![](_page_32_Picture_3.jpeg)

![](_page_32_Picture_4.jpeg)

![](_page_33_Figure_1.jpeg)

![](_page_33_Figure_2.jpeg)

![](_page_33_Picture_3.jpeg)

![](_page_33_Figure_4.jpeg)

![](_page_33_Picture_30.jpeg)

![](_page_34_Picture_76.jpeg)

![](_page_34_Figure_2.jpeg)

![](_page_34_Picture_3.jpeg)

![](_page_34_Picture_8.jpeg)

![](_page_35_Picture_1.jpeg)

![](_page_35_Figure_2.jpeg)

![](_page_35_Picture_3.jpeg)

![](_page_35_Figure_4.jpeg)

![](_page_35_Picture_72.jpeg)

![](_page_35_Figure_6.jpeg)

![](_page_36_Picture_53.jpeg)

![](_page_36_Figure_2.jpeg)

![](_page_36_Picture_3.jpeg)

![](_page_36_Figure_4.jpeg)

![](_page_36_Figure_5.jpeg)

![](_page_36_Figure_6.jpeg)

- 
- equivalente.

![](_page_37_Picture_6.jpeg)

![](_page_37_Picture_179.jpeg)

![](_page_37_Figure_8.jpeg)

![](_page_37_Picture_180.jpeg)

![](_page_37_Figure_10.jpeg)

![](_page_38_Figure_1.jpeg)

![](_page_38_Figure_2.jpeg)

![](_page_38_Picture_3.jpeg)

![](_page_38_Figure_4.jpeg)

![](_page_38_Picture_64.jpeg)

![](_page_38_Figure_6.jpeg)

![](_page_39_Picture_1.jpeg)

![](_page_39_Figure_2.jpeg)

![](_page_39_Picture_3.jpeg)

![](_page_39_Figure_4.jpeg)

![](_page_39_Picture_56.jpeg)

![](_page_39_Figure_6.jpeg)

![](_page_40_Picture_1.jpeg)

![](_page_40_Figure_2.jpeg)

![](_page_40_Picture_3.jpeg)

![](_page_40_Figure_4.jpeg)

![](_page_40_Figure_5.jpeg)

![](_page_40_Figure_6.jpeg)

![](_page_41_Figure_1.jpeg)

![](_page_41_Figure_2.jpeg)

**PR – Processado com Ressalva:** o lote foi recebido e processado, mas<br>há pelo menos um arquivo do lote que apresentou um ou mais erros<br>em relação às regras do Siscoserv. O registro do arquivo que<br>apresentar erro não será e

![](_page_41_Picture_8.jpeg)

![](_page_42_Picture_101.jpeg)

![](_page_42_Figure_2.jpeg)

![](_page_42_Picture_3.jpeg)

![](_page_42_Picture_102.jpeg)

![](_page_43_Figure_1.jpeg)

![](_page_43_Figure_2.jpeg)

![](_page_43_Figure_3.jpeg)

![](_page_43_Figure_4.jpeg)

![](_page_43_Picture_55.jpeg)

![](_page_43_Figure_6.jpeg)

![](_page_44_Picture_93.jpeg)

![](_page_44_Figure_2.jpeg)

![](_page_44_Picture_94.jpeg)

![](_page_44_Picture_8.jpeg)

![](_page_44_Picture_9.jpeg)

![](_page_45_Picture_1.jpeg)

![](_page_45_Picture_2.jpeg)